## REGISTER FOR FREE YOUR COVID-19 SCREENING

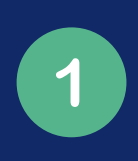

Open camera or QR code reader on phone, zoom in on QR Code below and follow the link provided in browser. [register.communitylabstesting.org](https://register.communitylabstesting.org/)

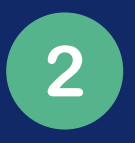

Fill out all necessary information on the online form.

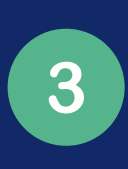

Once submitted, a new QR code is generated. Save this QR code to your phone and bring to the testing location!

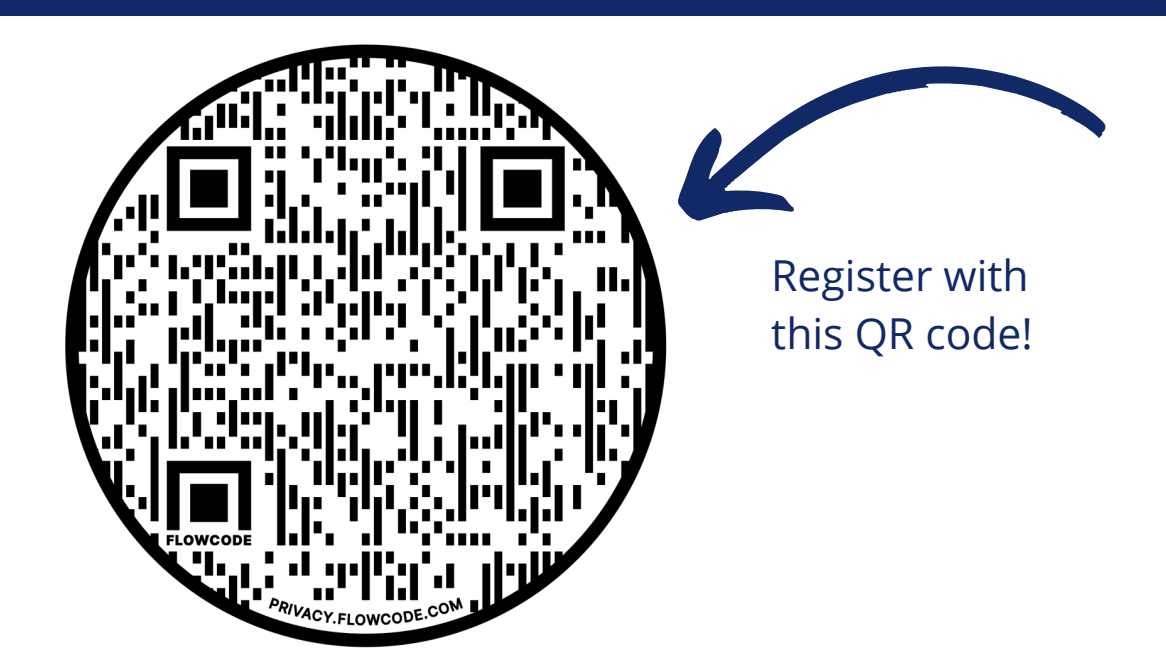

For questions, please email program@communitylabs.org

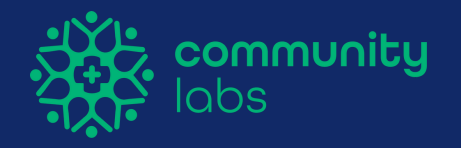